# Skrócony

# **Przetwornikwagowy** ACT350POWERCELL

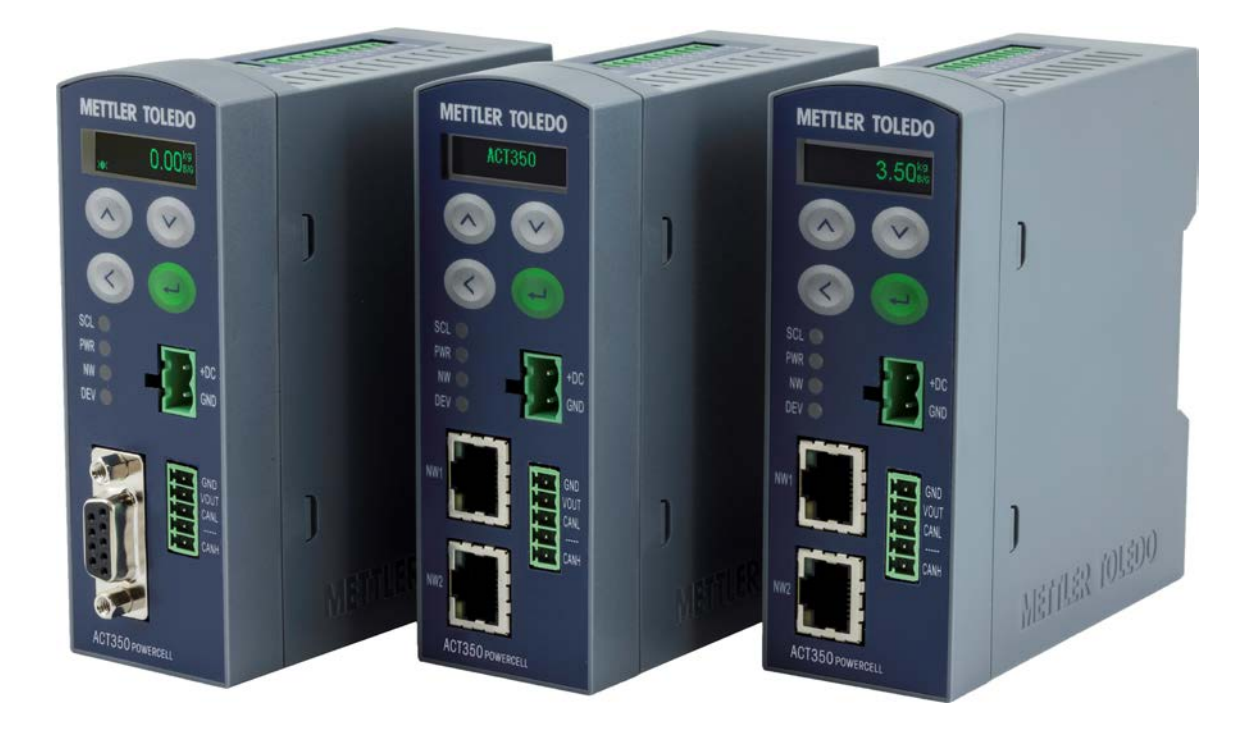

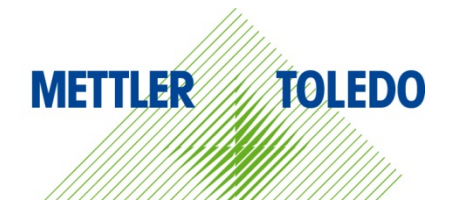

# **Przeznaczenie**

Przetwornik wagowy służy do ważenia. Urządzenia należy używać wyłącznie do tego celu. Wszelkie inne zastosowania i eksploatacja w warunkach, które wykraczają poza jego granice parametrów technicznych, bez pisemnej zgody firmy Mettler-Toledo, LLC, uznawane są za użytkowanie niezgodne z przeznaczeniem urządzenia.

Właściciel wagi powinien zwrócić szczególną uwagę na informacje instalacyjne, polecenia zawarte w instrukcjach obsługi produktu i systemu oraz we wszelkich pozostałych dokumentach i specyfikacjach. MT nie udziela gwarancji ani nie ponosi odpowiedzialności w razie szkód lub obrażeń spowodowanych niestosowaniem się do właściwych instrukcji.

### **Dokumentacja**

Więcej informacji na temat konfiguracji i użytkowania systemu można znaleźć w dokumentach zamieszczonych na

[www.mt.com/ind](http://www.mt.com/ind-act350-downloads)-act350-downloads

# **Ostrzeżenia o niebezpieczeństwie**

PRZECZYTAJ przewodnik instalacyjny zawarty na płycie CD dotyczący przetwornika ACT350 POWERCELL PRZED włączeniem lub serwisowaniem urządzenia, PRZESTRZEGAJ dokładnie wszelkich instrukcji i PRZECHOWUJ wszelką dokumentację, aby można było z niej korzystać w przyszłości.

# **OSTRZEŻENIA**

**ABY ZAPEWNIĆ STAŁĄ OCHRONĘ PRZECIWPORAŻENIOWĄ, URZĄDZENIE NALEŻY PODŁĄCZAĆ WYŁĄCZNIE DO ODPOWIEDNIO UZIEMIONEGO GNIAZDKA ELEKTRYCZNEGO. NIE WOLNO DEMONTOWAĆ BOLCA UZIEMIAJĄCEGO.**

**JEŚLI TO URZĄDZENIE MA STANOWIĆ ELEMENT SYSTEMU, PROJEKT MUSI ZOSTAĆ ZWERYFIKOWANY PRZEZ WYKWALIFIKOWANEGO PRACOWNIKA ZAZNAJOMIONEGO Z BUDOWĄ I DZIAŁANIEM WSZYSTKICH ELEMENTÓW DANEGO SYSTEMU I POTENCJALNYMI ZAGROŻENIAMI ZWIĄZANYMI Z JEGO EKSPLOATACJĄ. NIEPRZESTRZEGANIE WSPOMNIANYCH ŚRODKÓW OSTROŻNOŚCI GROZI OBRAŻENIAMI CIAŁA I/LUB SZKODAMI MAJĄTKOWYMI.**

**W PRZYPADKU TEGO PRZETWORNIKA MOŻNA UŻYWAĆ WYŁĄCZNIE KOMPONENTÓW OKREŚLONYCH W DOKUMENTACJI ACT350 POWERCELL. WSZELKIE URZĄDZENIA NALEŻY MONTOWAĆ W ZGODZIE Z INSTRUKCJAMI SZCZEGÓŁOWO OPISANYMI W PODRĘCZNIKU INSTALACJI. UŻYCIE NIEPRAWIDŁOWYCH KOMPONENTÓW LUB ZAMIENNIKÓW I/LUB NIEPRZESTRZEGANIE WSPOMNIANYCH INSTRUKCJI GROZI ZMNIEJSZENIEM BEZPIECZEŃSTWA STOSOWANIA PRZETWORNIKA, A TYM SAMYM OBRAŻENIAMI CIAŁA I/LUB SZKODAMI MAJĄTKOWYMI.**

**PRZED PODŁĄCZENIEM/ODŁĄCZENIEM JAKICHKOLWIEK WEWNĘTRZNYCH LUB ZEWNĘTRZNYCH ELEMENTÓW ELEKTRONICZNYCH, CZUJNIKÓW WAGOWYCH, PRZEWODÓW LUB OKABLOWANIA POŁĄCZENIOWEGO MIĘDZY URZĄDZENIAMI ELEKTRONICZNYMI NALEŻY ZAWSZE ODŁĄCZYĆ ZASILANIE I ODCZEKAĆ PRZYNAJMNIEJ TRZYDZIEŚCI (30) SEKUND PRZED KONTYNUACJĄ PODŁĄCZANIA/ODŁĄCZANIA. NIEPRZESTRZEGANIE WSPOMNIANYCH ŚRODKÓW OSTROŻNOŚCI GROZI OBRAŻENIAMI CIAŁA I/LUB SZKODAMI MAJĄTKOWYMI.**

**CZYNNOŚCI ZWIĄZANE Z INSTALACJĄ, ODŁĄCZANIEM ELEMENTÓW LUB SERWISEM TEGO URZĄDZENIA MOŻNA WYKONYWAĆ JEDYNIE PO WYŁĄCZENIU ZASILANIA I ZAPEWNIENIU BEZPIECZNYCH WARUNKÓW W MIEJSCU PRACY URZĄDZENIA PRZEZ PRACOWNIKÓW, KTÓRZY UZYSKALI UPOWAŻNIENIE OD OSOBY ODPOWIEDZIALNEJ ZA DANY OBSZAR.**

**NIE WSZYSTKIE WERSJE PRZETWORNIKA ACT350 POWERCELL SĄ ZAPROJEKTOWANE DO STOSOWANIA W STREFACH EX (ZAGROŻONYCH WYBUCHEM). W CELU OKREŚLENIA, CZY DANY PRZETWORNIK MOŻE BYĆ UŻYTY W TAKIM ZASTOSOWANIU, NALEŻY ZAPOZNAĆ SIĘ Z PLAKIETKĄ DANYCH URZĄDZENIA ACT350 POWERCELL.**

**KONSTRUKCJA PRZETWORNIKA ACT350 POWERCELL NIE JEST ISKROBEZPIECZNA! NIE WOLNO UŻYWAĆ PRZETWORNIKA W OBSZARACH ZAKLASYFIKOWANYCH DO KATEGORII 1, STREFY 0, STREFY 20, STREFY 1 ANI STREFY 21 ZE WZGLĘDU NA ATMOSFERĘ PALNĄ LUB WYBUCHOWĄ.**

# **Wymiary fizyczne**

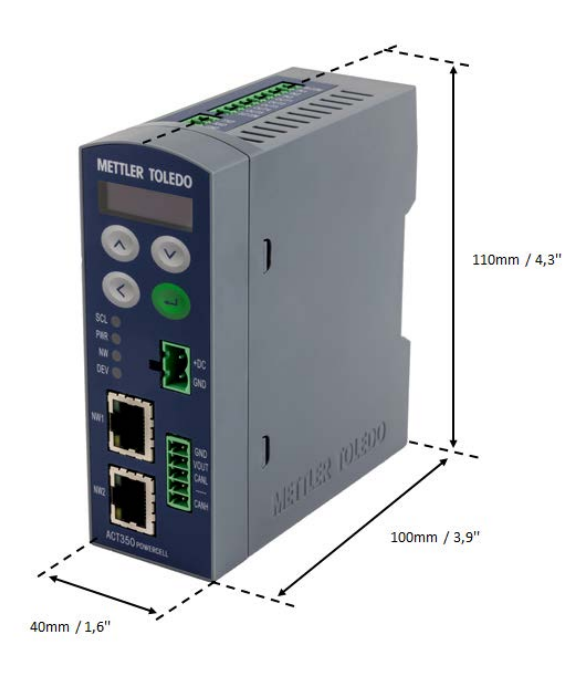

# **Interfejsy i połączenia**

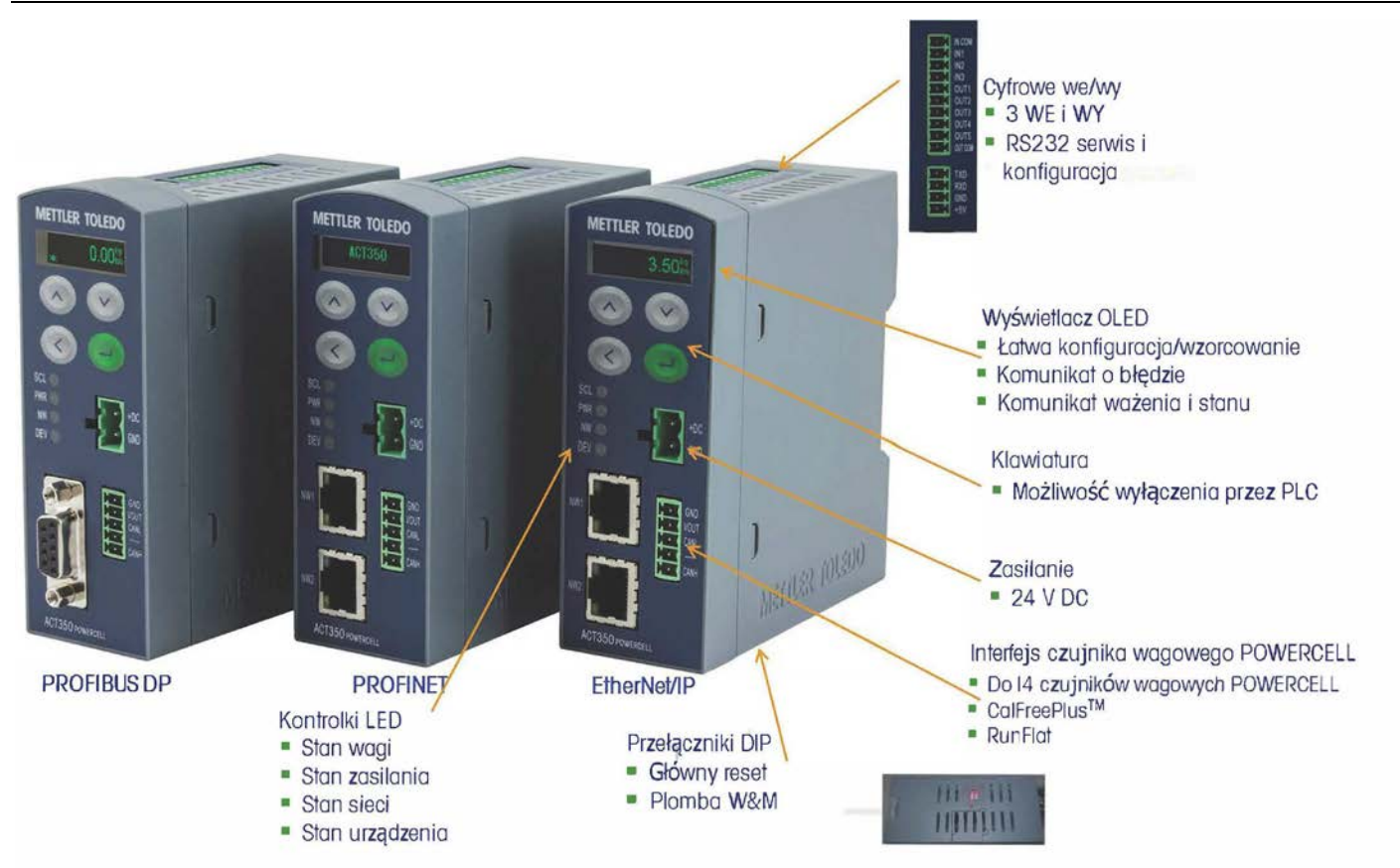

Informacje i połączeniach można znaleźć na schemacie instalacji przetwornika ACT350 POWERCELL.

# **Instalacja mechaniczna**

Przetwornik ACT350 POWERCELL w standardzie przeznaczony jest do montażu na szynie DIN. Mocowanie do szyny DIN posiada zielony zatrzask.

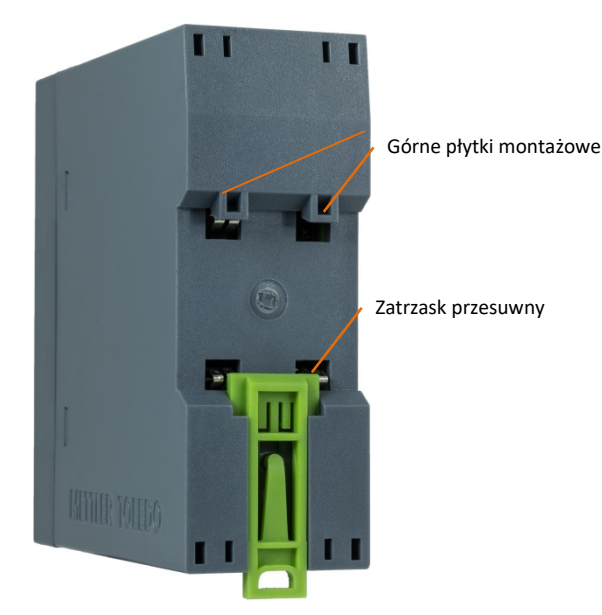

W celu zamontowania ACT350 na szynie zatrzask ten należy otworzyć, pociągając w dół; następnie ustawić przetwornik tak, aby górne płytki oparły się na szynie DIN.

Następnie za pomocą śrubokręta zamknąć zatrzask i zamocować przetwornik na miejscu.

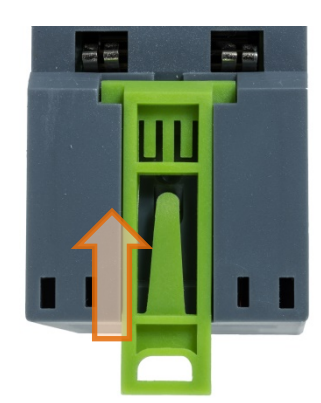

W celu zdemontowania przetwornika ACT350 należy wsunąć płaską końcówkę śrubokręta w zatrzask i nacisnąć w dół.

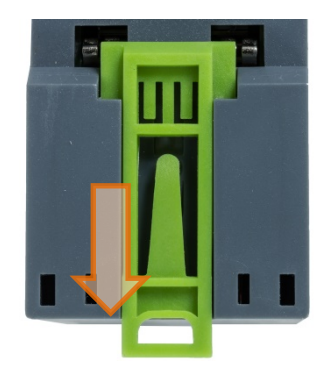

Z tyłu urządzenia znajduje się specjalny automatyczny system uziemiający, który gwarantuje jego odpowiednie uziemienie do szyny DIN.

# **Panel przedni i funkcje wyświetlacza**

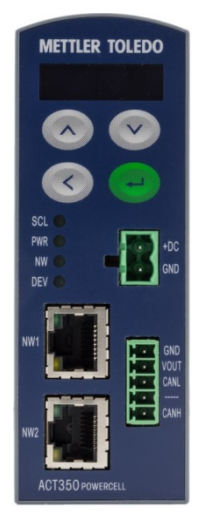

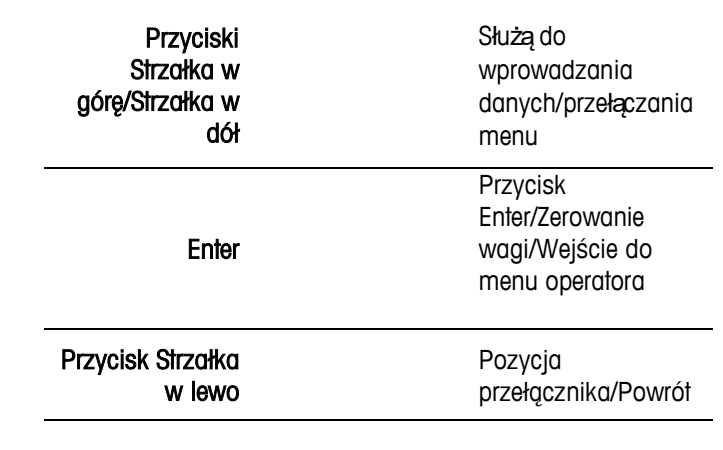

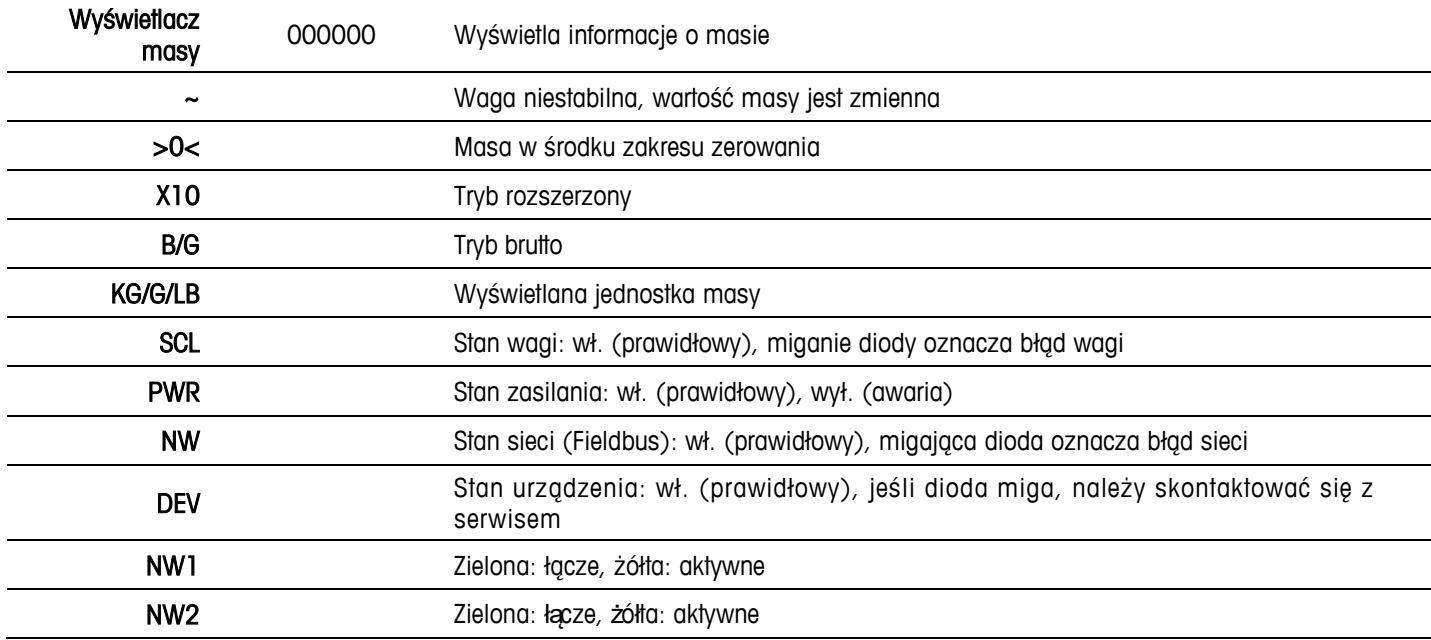

# **Dolne przełączniki DIP Switch**

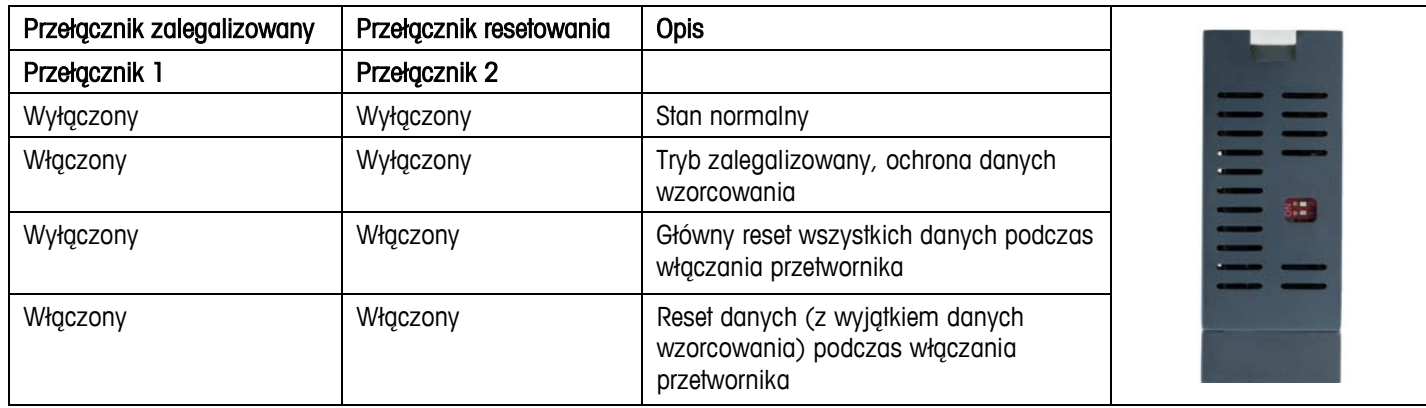

### **Komunikacja ze sterownikiem PLC**

Wszystkie aktualne pliki opisu urządzenia (GSD/GSDML/EDS) i przykładowy kod sterownika PLC można ściągnąć ze strony:

[pl.mt.com/ind](http://pl.mt.com/ind-act350-downloads)-act350-downloads

# **Typowe błędy pokazywane na wyświetlaczu**

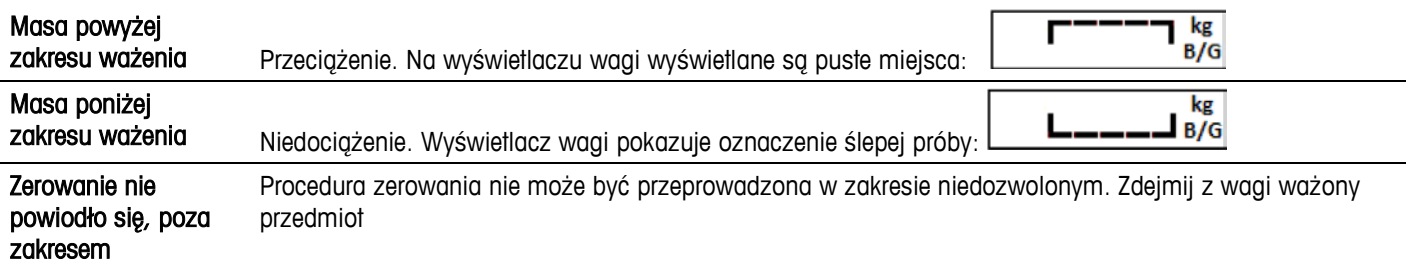

# **Schemat menu operatora (klawiatura)**

Dostępne funkcje operatora z poziomu klawiatury są ograniczone. Pełna konfiguracja możliwa jest za pomocą oprogramowania komputerowego Setup+. u,

Wejście do menu operatora: naciśnij i przytrzymaj przycisk

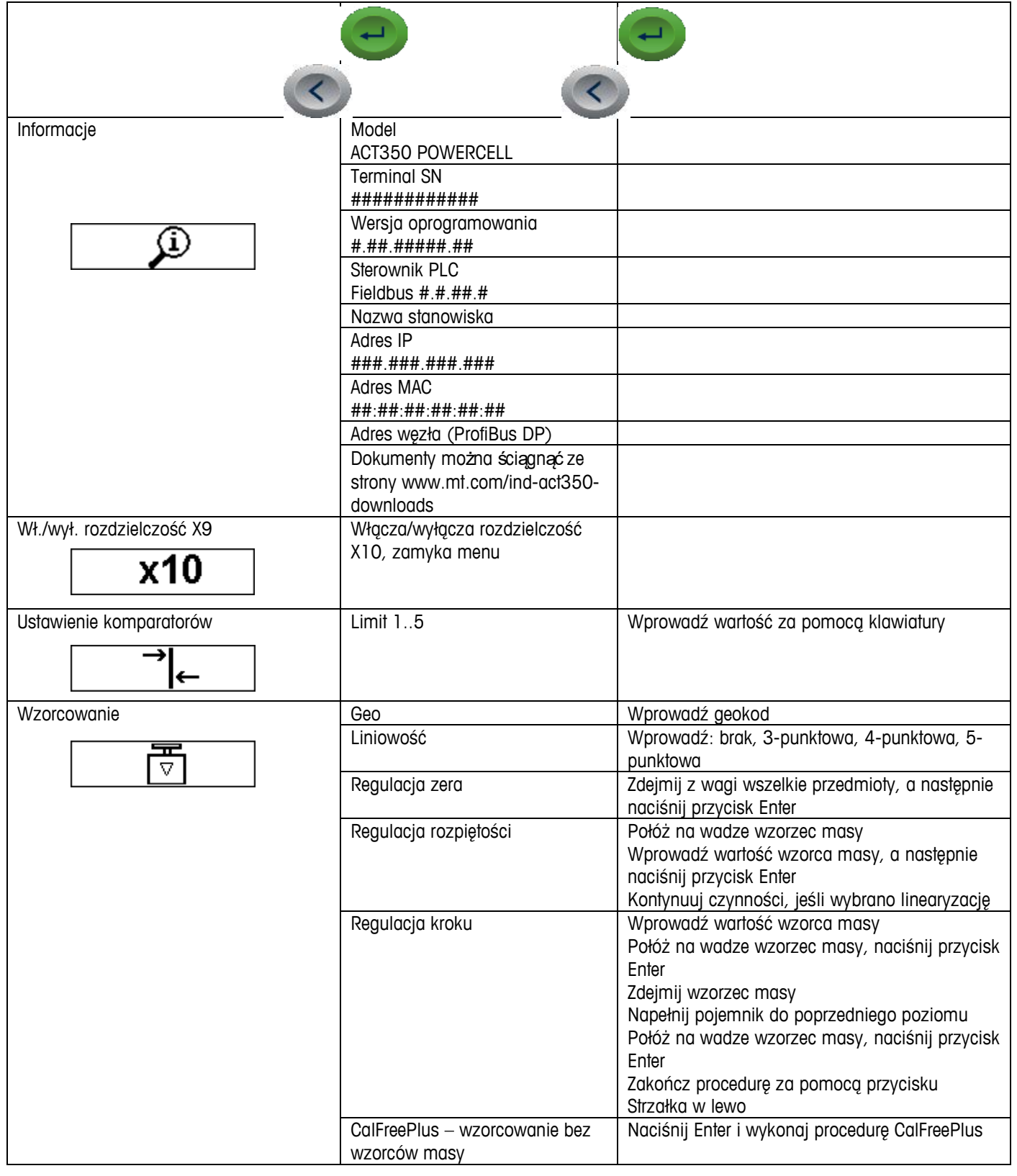

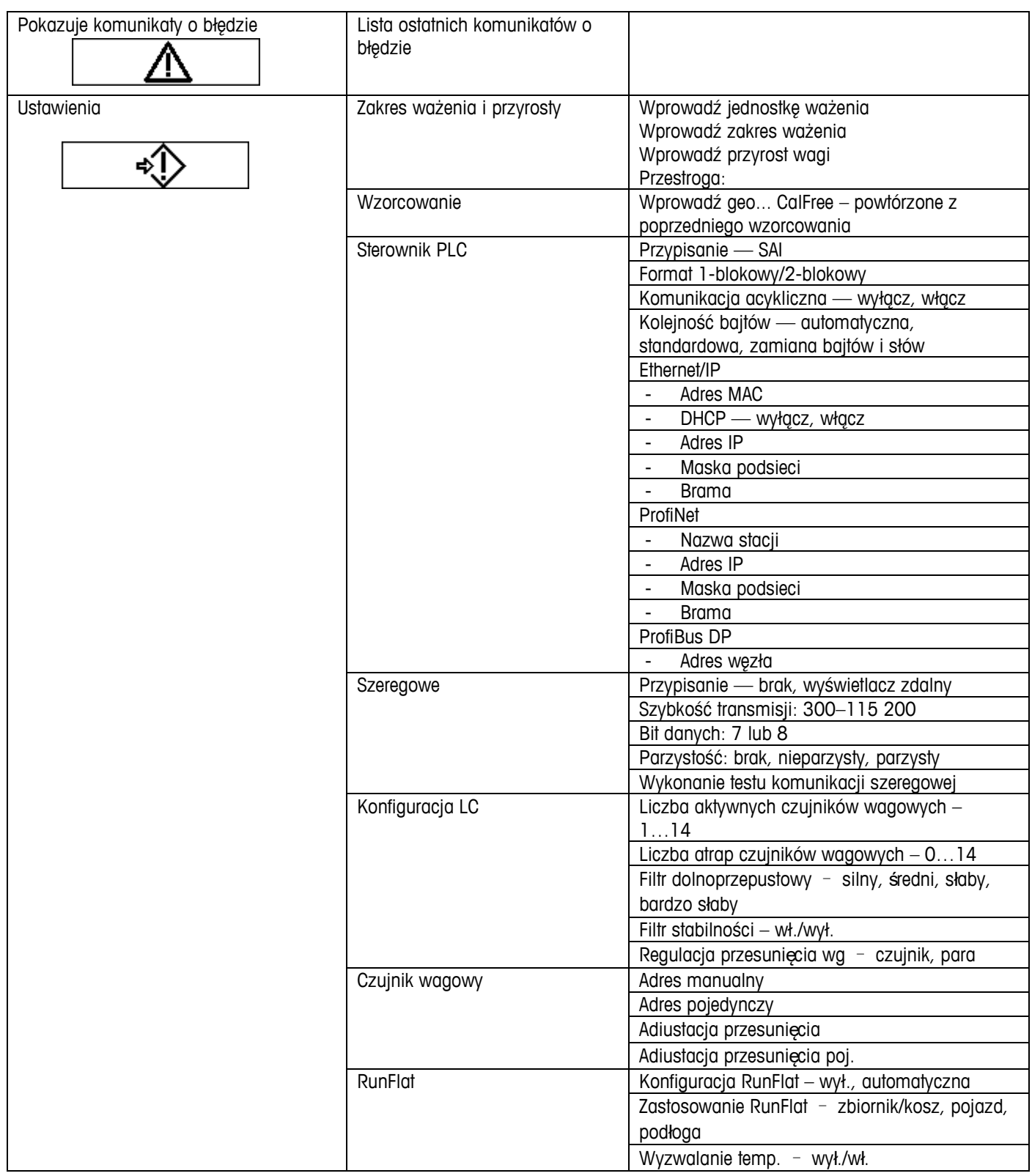

# **Komunikaty o błędach pokazywane na wyświetlaczu**

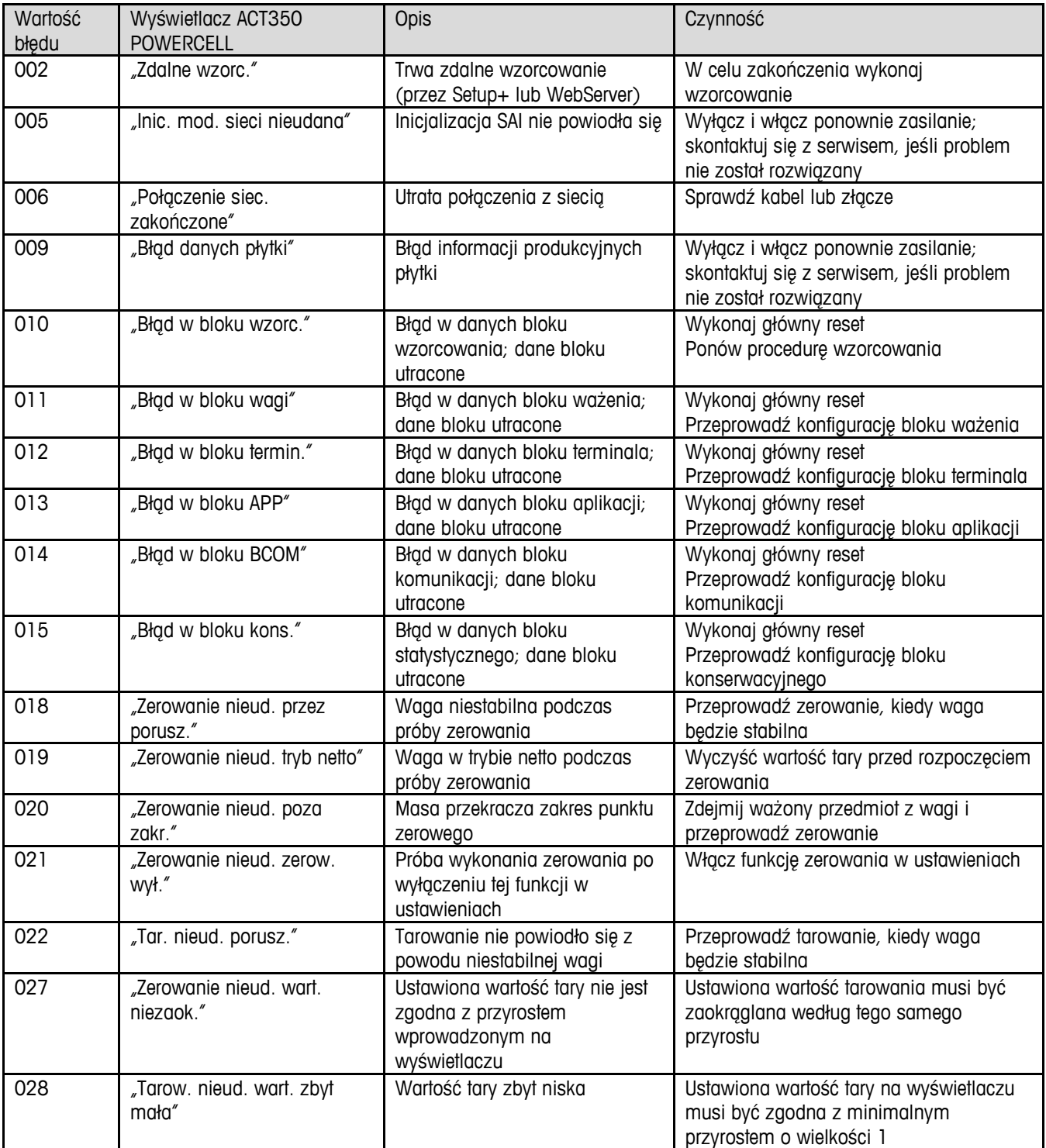

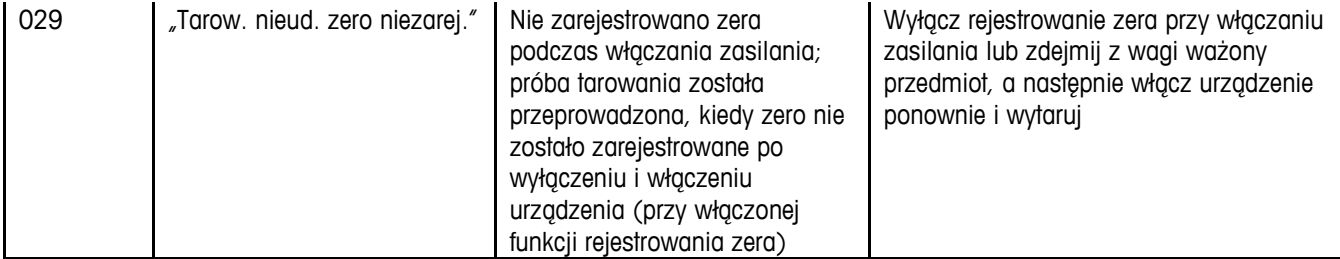

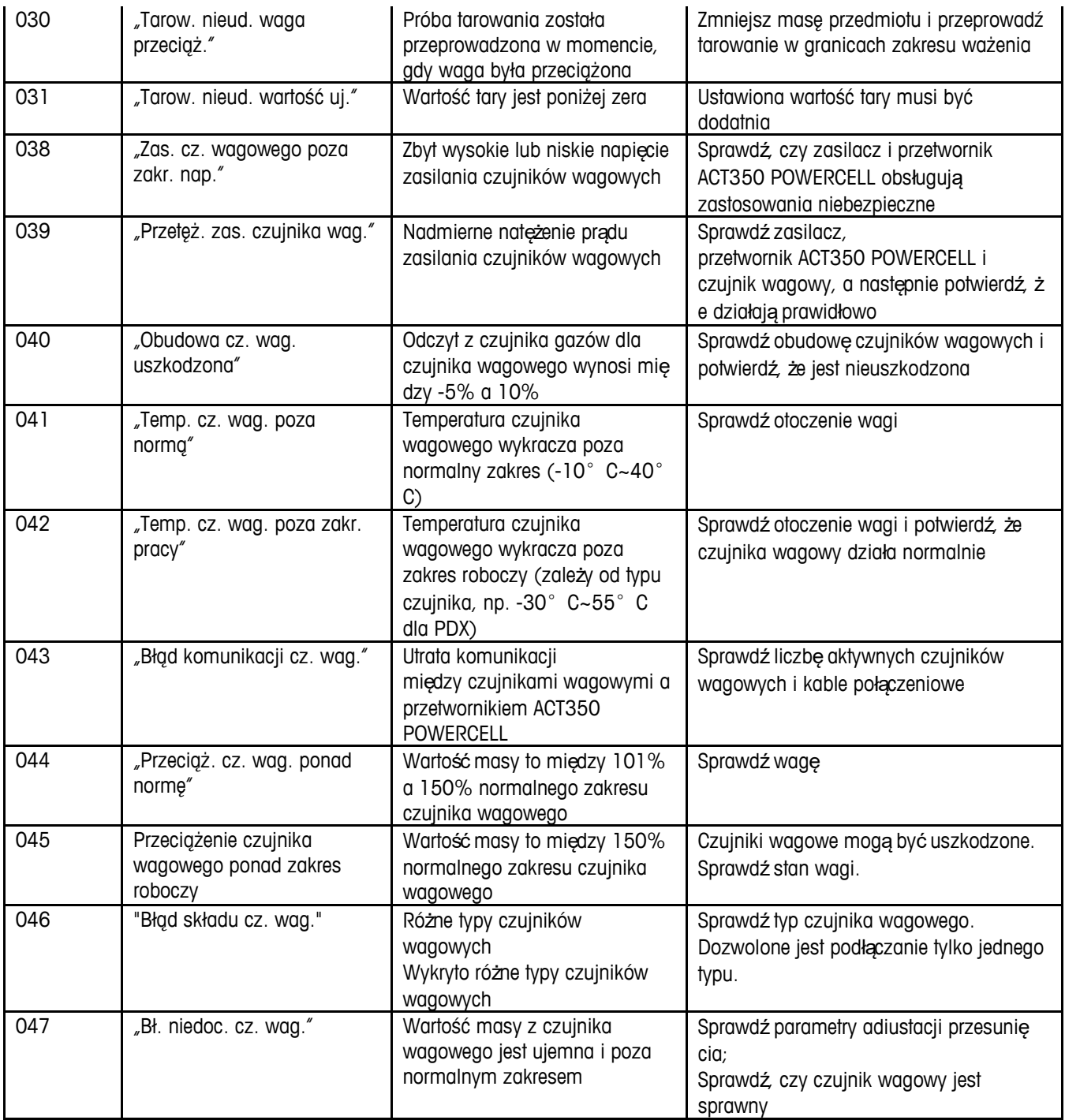

# **Czyszczenie przetwornika**

Należy używać miękkiej, czystej ściereczki i łagodnego środka czyszczącego do szkła. Nie rozpylać substancji czyszczącej bezpośrednio na przetwornik. Nie używać rozpuszczalników przemysłowych, takich jak aceton.

# **Utylizacja przetwornika / Informacje dot. WEEE**

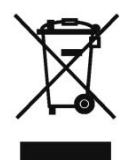

Zgodnie z europejską dyrektywą 2002/96/WE w sprawie zużytego sprzętu elektrycznego i elektronicznego (WEEE) nie można usuwać tego urządzenia wraz z odpadami z gospodarstw domowych. Dotyczy to także krajów spoza UE, zgodnie z odpowiednimi wymaganiami.

Ten produkt należy usunąć zgodnie z lokalnymi przepisami w wyznaczonym punkcie zbiórki sprzętu elektrycznego i elektronicznego.

W razie pytań należy się skontaktować z odpowiednim urzędem lub dystrybutorem, od którego nabyto urządzenie.

W razie przekazania urządzenia stronom trzecim (do użytku prywatnego lub służbowego) należy przekazać również treść niniejszego uregulowania.

Dziękujemy za troskę o środowisko naturalne.

### **METTLER TOLEDO Service**

### **Aby zabezpieczyć produkt firmy METTLER TOLEDO**

### **na przyszłość:**

Gratulujemy wyboru jakości i precyzji, z których słynie METTLER TOLEDO. Odpowiednie i zgodne z niniejszą instrukcją obsługi użytkowanie urządzenia oraz regularne poddawanie go konserwacji i wzorcowaniu przez wykwalifikowany personel serwisowy zapewni ochronę inwestycji w sprzęt i zagwarantuje jego niezawodne, dokładne działanie. Zapraszamy do kontaktu z METTLER TOLEDO w sprawie podpisania umowy serwisowej dostosowanej do potrzeb i budżetu.

Zachęcamy do zarejestrowania produktu na stronie [pl.mt.com/productregistration.](http://pl.mt.com/productregistration) Dzięki temu będziemy mogli informować o usprawnieniach i aktualizacjach, a także przekazywać inneważne powiadomienia dotyczące produktu.

**www.mt.com**

For more information

**Mettler-Toledo, LLC** 1900 Polaris Parkway Columbus, OH 43240 Tel.: 800 438 4511 Faks: 614 438 4900

© 2018 Mettler-Toledo, LLC 30424737 Wersja 00, 01/2018 Wersja dokumentu -